అధ్యాయం – 04

# రెండు చరరాశుల్తో రేఖీయ సమీకరణాల జత

## ముఖ్యాంశాలు:

- ax + by + c = 0 రూపంలో ఉండి a, b, c లు వాస్తవ సంఖ్యలు, కనీసం a లేదా b సున్నా కానట్టి సమీకరణాన్ని 1. రేఖీయసమీకరణం అంటారు.
- $2.$ రేఖీయ సమీకరణం సాధారణ రూపం  $ax + by + c = 0$
- డ్రతి సమీకరణాన్ని ఉమ్మడిగా తృప్తిపరిచే <sub>x, y</sub> చరరాశుల విలువల జత రేఖీయా సమీకరణాల  $3_{\cdot}$ జతకు సాధన అవుతుంది.
- $a_1x + b_1y + c_1 = 0$ ,  $a_2x + b_2y + c_2 = 0$  లు రెండు చరరాశుల్లో ఉన్న ఒక జత రేఖీయా సమీకరణాలు.  $4.$
- రెండు చరరాశుల్లో గల రేఖీయా సమీకరణానికి గీచిన గ్రాఫ్ ఒక సరశరేఖ  $5<sub>1</sub>$
- రెండు చరరాశులు ఒకే ఒక బిందువు వద్ద ఖండించుకుంటే వాటికి ఒకే ఒక సాధన ఉంటుంది.  $6.$ అప్పుడు ఆ సమీకరణాలు సంగత సమీకరణాలు.
- రెండు రేఖలు ఏకీభవిస్తే వాటికి అనంతమైన సాధనలుంటాయి. ఆ రేఖపై ఉండే ప్రతి బిందువు సాధన 7. అవుతుంది. అప్పుడు ఆ సమీకరణాలు పరస్పరాధార సమీకరణాలు.
- రెండు రేఖలు సమాంతర రేఖలైన, ఆ సమీకరణాల జతకు సాధన లేదు. అప్పుడు ఆ సమీకరణాల జత 8. అసంగత సమీకరణాలు.
- $9.$   $\frac{a_1}{a_2} \neq \frac{b_1}{b_2}$  అయితే ఆ రేఖీయా సమీకరణాల జత సంగత సమీకరణాలు
- 10.  $\frac{a_1}{a_2} = \frac{b_1}{b_2} \neq \frac{c_1}{c_2}$  అయితే ఆ రేఖీయా సమీకరణాల జత అసంగత సమీకరణాలు
- 11.  $\frac{a_1}{a_2} = \frac{b_1}{b_2} = \frac{c_1}{c_2}$  అయితే ఆ రేఖీయా సమీకరణాల జత పరస్పరాధార సమీకరణాలు.

ఒక మార్కు బాశ్నలు

- రేఖీయ సమీకరణం అంటే ఏమిటి?  $1<sub>1</sub>$
- ax + by + c = 0 రూపంలో ఉండి a, b, c లు వాస్త్రవ సంఖ్యలు, కనీసం a లేదా b సున్నా కానట్టి సమీకరణాన్ని ಜ. రేఖీయసమీకరణం అంటారు.
- సంగత సమీకరణాలు అంటే ఏమిటి?  $2.$
- రెండు సరళరేఖలు ఒకే ఒక బిందువు వద్ద ఖండించుకుంటే వాటి ఒకే ఒక సాధన ఉంటుంది. ఇటువంటి ಜ. సమీకరణాలను సంగత సమీకరణాలు.
- రేఖీయ సమీకరణం సాధారణ రూపం ఏమిటి?  $3.$
- $\overline{0}$ ఖీయ సమీకరణం సాధారణ రూపం  $a^2x + by + c = 0$ ಜ.
- రెండు సంఖ్యల మొత్తం 56 దీన్ని సమీకరణం రూపంలో చూపండి. 4.
- $x + y = 50$ ಜ.
- రెండు సంఖ్యల బేదం 62 దీన్ని సమీకరణం రూపంలో రాయండి.  $5<sub>1</sub>$
- $x y = 62$ ಜ.
- $3x+\frac{4}{3}y+8=0$  సమీకరణంలో a, b, c విలువలను రాయండి.  $6.$

a. 
$$
3x + \frac{4}{3}y + 8 = 0
$$
   
  $a = 3; b = \frac{4}{3}; c = 8.$ 

అసంగత సమీకరణాలు అంటే ఏమిటి? 7.

 $\triangle$ 

- రెండు రేఖలు సమాంతరాలైతే, వాటికి సాధన ఉండదు. ఇటువంటి సమీకరణాలను అసంగత సమీకరణాలు ಜ. అంటారు.
- పరస్పరాధార సమీకరణాలు అంటే ఏమిటి? 8.
- రెండు రేఖలు ఏకీభవిస్తే వాటికి అనంతమైన సాధనలు ఉంటాయి. ఆ రేఖపై ఉండే [పతి బిందువు సాధన ಜ. అవుతుంది. ఇలాంటి సమీకరణాలను పరస్పరాధార సమీకరణాలు అంటారు.
- $\frac{a_1}{a_2} \neq \frac{b_1}{b_2}$ అయితే ఆ రేఖీయ సమీకరణాల జతను ఏమంటారు? 9.
- సంగత సమీకరణాలు ಜ.
- $\frac{a_1}{a_2} = \frac{b_1}{b_2} \neq \frac{c_1}{c_2}$ అయితే ఆ రేఖీయ సమీకరణాల జతను ఏమంటారు?  $10.$
- అసంగత సమీకరణాలు ಜ.
- $\frac{a_1}{a_2} = \frac{b_1}{b_2} = \frac{c_1}{c_2}$  అయితే ఆ రేఖీయ సమీకరణాల జతను ఏమంటారు? 11.
- పరస్పరాధిత సమీకరణాలు. ಜ.

## లఘు బాశ్నలు

ఇద్దరు వ్యక్తుల ఆదాయాల నిష్పత్తి 9:7, వాటి ఖర్చుల నిష్పత్తి 4:3 వారు ప్రతి ఒక్కరు రూ. 2000 సొమ్ము  $1.$ ఆదా చేసిన, వారి నెలవారీ ఆదాయాలను కనుగొనండి.

 $\partial \mathcal{S}$ ధన: ఆదాయంను x, ఖర్చు y అనుకొనండి.

రెండవ వ్యక్తి ఆదాయం = 7x రెండవ వ్యక్తి ఖర్చు = 3y

```
(పతి ఒక్కరు ఆదా చేసే సొమ్ము = 2000
```
 $9x - 4y = 2000 \rightarrow (1)$  $\mathcal{L}_{\mathcal{C}}$ 

 $7x - 3y = 20000 \rightarrow (2)$ 

- $(1) \times 3 \Rightarrow 27x 12y = 6000$
- $(2) \times 4 \Rightarrow 28x 12y = 8000$

$$
-x = -2000 \Rightarrow x = 2000
$$

మొదటి వ్యక్తి ఆదాయం = 9x = 9 × 2000 = రూ.18000

రెండవ వ్యక్తి ఆదాయం = 7x = 7 × 2000 = రూ. 14000.

మేరి తన కూతురితో ఇలా చెప్పింది. 7నం।।కితం నా వయస్సు అప్పటి నీ వయస్సుకు 7 రెట్లు. అలాగే ఇప్పటి నుంచి 3 సంవత్సరంల తర్వాత వయస్సు నీ వయస్సుకు 3 రెట్లు ఉంటుంది. అయితే మేరి ఆమె కూతురు స్టప్మతం వయస్సును కనుగొనండి.

మేరి ద్రుస్తుత వయస్సు x సంπ, ఆమె కూతురి వయస్సు y సంπ అనుకోనండి. ಜ.

ి( సంగా క్రితం, మేరి వయస్సు = (x - 7) సంగా, ఆమె కూతురి వయస్సు = (y - 7)సం.  $x - 7 = 7 (y - 7)$ 

$$
x-7 = 7y - 49
$$
  
x-7y + 42 = 0 \dots (1)

 $3$  సం।। తర్వాత మేరి వయస్సు = (x + 3) సం. ఆమె కూతురి వయస్సు = (y + 3) సం.

x + 3 = 3(y + 3)  
\nx + 3 = 3y + 9  
\nx - 3y - 6 = 0 ......... (2)  
\nx - 7y = -42  
\nx - 3y = 6  
\n
$$
- + -
$$
\n- 4y = -48 ⇒ y = 12  
\n  
\n20 ∴ 35 ∴ (2) 5<sup>6</sup> 6<sup>3</sup> 6<sup>3</sup> 6<sup>3</sup> 3<sup>3</sup> 3<sup>3</sup>

 $y \overset{\sigma}{\alpha}$ 

$$
x - 3y - 6 = 0
$$
  
x - 3(12) - 6 = 0  $\implies$  x = 42.

.. మేరి త్రస్తుత వయస్సు = 42 సం. కూతురి వయస్సు = 12 సం.

రుబీనా బ్యాంకు నుంచి రూ.  $2000$  తీసుకోవాలనుకుంది. ఆమె క్యాషియర్ను ఆ మొత్తానికి రూ.  $50$ , రూ. $100$  $3.$ నోట్లు మాత్రవే ఇవ్వమని కోరింది. మొత్తం ఆమెకు 25 నోట్లు వచ్చిన, ఆమెకు ఎన్ని రూ.50 నోట్లు, ఎన్ని రూ.  $100$  నోట్లు వచ్చినవో చెప్పండి?

రూ. 50 నోట్లు సంఖ్యను x, రూ.100 నోట్లు సంఖ్యను y అనుకొనండి. జ.

> $x + y = 25$  ------- (1)  $50x + 100y = 2000$  -------- (2)

 $(1) \times 50 \Rightarrow 50x + 50y = 1250$ 

 $50x + 100y = 2000$ 

$$
y = \frac{750}{50} = 15
$$
  
+ 50y = + 750  $\Rightarrow$  y =  $\frac{750}{50} = 15$ 

```
y = 15 \times (1) లో (పతిక్షేపిస్తే
        x + y = 25 \Rightarrow x + 15 = 25 \Rightarrow x = 10. . కాబట్టి ఆమె పది రూ. 50 నోట్లును, పదిహేను రూ.100 నోట్లును తీసుకున్నది.
```
ఒక రెండంకెల సంఖ్య, దానిలోని స్థానాలను తారుమారు చేయగా వచ్చిన సంఖ్యల మొత్తం 66. ఆ సంఖ్యలోని  $\boldsymbol{4}$ . రెండంకెల బేధం 2 అయితే ఆ సంఖ్యను కనుగొనండి. అటువంటి సంఖ్యలు ఎన్ని ఉంటాయి?

సాధన: సంఖ్యలోని ఒకట్లు స్థానంను x, అని , పదుల స్థానంను y అనుకొనండి.

```
∴సంఖ్య = 10 y + x
```

```
స్థానాలను తారుమారు చేయగా వచ్చిన సంఖ్య = 10y + γ
```
దత్తాంశం ప్రకారం సంఖ్యల మొత్తం 66

```
10y + x + 10y + y = 6611x + 11y = 66 \rightarrow (1)x + y = 6సంఖ్యలోని రెండంకెల బేధం 2
                  x - y = 2 \rightarrow (2)x + y = 6
```

```
2x= 8x = 4x = 4 ను (1) లో (పతిక్షేపిస్తే
              x + y = 64 + y = 6 \implies y = 2
```
 $x - y = 2$ 

. సంఖ్య = 10 y + x = 10.2 + 4 = 24

రెండు సంపూరక కోణాల్లో పెద్ద కోణం, చిన్న కోణం కన్నా 18° ఎక్కువ. అయితే ఆ కోణాలను కనుగొనండి. 5.

 $\frac{1}{2}$ నాధన: పెద్ద కోణంను x°, చిన్న కోణంను y° అనుకొనండి.

పెద్ద కోణం, చిన్న కోణం కన్నా 18° ఎక్కువ

 $x = y + 18$ --------------- (1)

సంపూరక కోణాల మొత్తం= $90^{\circ}$ 

 $x + y = 90$  $x - y = 18$  $x + y = 90$  $2x = 108 \Rightarrow x = 54^{\circ}$ 

 $x + y = 90$  $54 + y = 90 \Rightarrow y = 36^{\circ}.$ 

ఒక బీజగణిత పాఠ్య పుస్తకంలో మొత్తం 1382 పేజీలు ఉన్నాయి దీనిని రెండు భాగాలు చేసిన రెండువ  $6.$ భాగంలో, మొదటి భాగం కన్నా 64 పేజిలు ఎక్కువ ఉన్నాయి. అయితే <sub>(</sub>పతి భాగంలోని పేజి సంఖ్య కనుగొనండి?

 $\frac{1}{2}$ సాధన: మొదటి పేజిని x, రెండవ పేజీని y అనుకొనండి.

మొత్తం పేజీలు = 1382

 $\Rightarrow$  x + y = 1382  $\rightarrow$  (1)

రెండవ భాగంలో మొదటి భాగంలో కన్నా 64 ేపజీలు ఎక్కువ.

$$
y = x + 64
$$

$$
-x + y = 64 \rightarrow (2)
$$
  

$$
x + y = 1382
$$

$$
-x + y = 64
$$

 $2 y = 1446 \Rightarrow y = 723$ 

y = 723 ను (1) లో <sub>(</sub>పతిక్షేపిస్తే

 $x + y = 1382$  $x + 723 = 1382 \implies x = 659$ 

.. డ్రతి భాగంలోని పేజీల సంఖ్య = 659, 723.

ఒక రసాయనాలు అమ్మే దుకాణాదారుని దగ్గర రెండు రకాల హైడోక్లోరిక్ ఆమ్లాల ద్రావణాలున్నాయి. ఒకటి  $\overline{7}$ . 50% దావణం, రెండవది 80% దావణం 100మీ.లీ. 68% దావణం కావాలన్నా ఆ రెండు దావణాలను ఎంత పరిమాణంలో తీసుకోవాలి?

 $\pi$ ధన: మొదటి బ్రావణంను x, రెండవ బ్రావణంను y అనుకొనండి.

మొత్తం ద్రావణం =  $100$  మి.లీ.

 $x + y = 100 \rightarrow (1)$ 

50% మొదటి ద్రావణం + 80% రెండవ ద్రావణం = 68

$$
\frac{50}{100}x + \frac{80}{100}y = 68
$$
\n
$$
\frac{1}{2}x + \frac{4}{5}y = 68 \Rightarrow 5x + 8y = 680 \dots (2)
$$
\n
$$
x + y = 100 \rightarrow (1)
$$
\n
$$
5x + 8y = 680 \rightarrow (2)
$$
\n
$$
(1) \times 5 \Rightarrow 5x + 5y = 500
$$
\n
$$
5x + 8y = 680
$$
\n
$$
x + 8y = 680
$$
\n
$$
x + 8y = 680
$$
\n
$$
y = 60 \text{ so } (1) \text{ of } \text{ is} \text{ as } \frac{2}{3} \text{ as } \frac{5}{2}
$$
\n
$$
x + y = 100
$$
\n
$$
x + 60 = 100 \Rightarrow x = 40
$$
\n
$$
\therefore \text{ and } \text{ is} \text{ is } \frac{2}{3} \text{ so } x = 60 \text{ so } \text{ is } 0. \text{ So}
$$

వ్యాస రూప బ్రశ్నలు

- ఒక వ్యక్తి  $370$  కి.మీ. దూరానికి కొంత దూరం రైలులో, కొంత దూరం కారులో చ్రయాణించాడు. అతను  $250\,$ 1. కి.మీ. దూరమును రైలులో మిగిలిన దూరం కారులో <sub>(</sub>పయాణించగా అతనికి 4 గంటలు పట్టినది. అదే అతను 130 కి.మీ. దూరం రైలులో మిగిలిన దూరం కారులో వ్రయాణిస్తే అతనికి 18 నిమిషాల కాలం ఎక్కువ పట్టేది. రైలు, కారుల వేగానికి కనుగొనండి?
- రైలు వేగం x కి.మీ./గం, కారు వేగం y కి.మీ./గం. అనుకొనండి. కాలం $=\frac{40000}{3}$ గం ಜ.

1వ సందర్భంలో రైలు బ్రయాణానికి పట్టిన కాలం= $\frac{250}{\rm v}$  గం.

కారు ప్రయాణానికి పట్టిన కాలం =
$$
\frac{120}{v}
$$
 గ

$$
\frac{120}{x} = \frac{250}{x} + \frac{120}{y}
$$

కాని మొత్తం ప్రయాణానికి పట్టిన కాలం 4 గంటలు కాబట్టి

$$
\frac{250}{x} + \frac{120}{y} = 4
$$
  

$$
\frac{125}{x} + \frac{60}{y} = 2 (2 \text{ at } x \text{ mod } \pi) \dots \dots \dots \quad (1)
$$

2వ సందర్భంలో, రైలు <sub>l</sub>పయాణానికి పట్టిన కాలం = $\frac{130}{r}$ 

కారు ప్రయాణానికి పట్టిన కాలం = 
$$
\frac{240}{y}
$$

కాని మొత్తం ప్రయాణానికి పట్టిన కాలం =  $4$  గం./8 నిమిషాలు

$$
=4\frac{18}{60} = 4\frac{3}{10} \text{ No.}
$$

$$
\frac{130}{4} + \frac{240}{4} = \frac{43}{10} \text{ C}
$$

$$
=\frac{150}{x} + \frac{240}{y} = \frac{45}{10} \dots (2)
$$

 $\frac{1}{x} = a$ ,  $\frac{1}{y} = b$  అనుకుంటే

125a + 60 b = 2 —(3)  
\n130a + 240 b = 
$$
\frac{43}{10}
$$
 (4)  
\n(3) x 4 = 500a + 240b = 8  
\n130a + 240b =  $\frac{43}{10}$   
\n370a =  $8 - \frac{43}{10} = \frac{37}{10}$   
\n $a = \frac{37}{10} \times \frac{1}{370} = \frac{1}{100}$   
\n $a = \frac{1}{100} \approx (3) \text{ of } \text{6} \text{ of } \text{6} \text{ of$ 

$$
5a + b = 2 \rightarrow (1)
$$

$$
6a - 3b = 1 \rightarrow (2)
$$

 $(1) \times 3 \implies 15a + 3b = 6$ 

$$
6a - 3b = 1
$$
  

$$
6 \cdot \frac{1}{3} - 3b = 1
$$
  

$$
2 - 3b = 1 \Rightarrow b = \frac{1}{3}.
$$
  

$$
a = \frac{1}{3} \Rightarrow \frac{1}{x - 1} = \frac{1}{3} \Rightarrow x - 1 = 3 \Rightarrow x = 4
$$
  

$$
b = \frac{1}{3} \Rightarrow \frac{1}{y - 2} = \frac{1}{3} \Rightarrow y - 2 = 3 \Rightarrow y = 5
$$

$$
\therefore x = 4, y = 5.
$$

3. 
$$
\frac{2}{\sqrt{x}} + \frac{3}{\sqrt{y}} = 2; \frac{4}{\sqrt{x}} - \frac{9}{\sqrt{y}} = -1 \text{ so } \frac{3}{\sqrt{x}} \text{ so } \frac{3}{\sqrt{x}}.
$$
  
\n
$$
\frac{2}{\sqrt{x}} + \frac{3}{\sqrt{y}} = 2; \frac{4}{\sqrt{x}} - \frac{9}{\sqrt{y}} = -1
$$
  
\n
$$
\frac{1}{\sqrt{x}} = a; \frac{1}{\sqrt{y}} = b \text{ so } \frac{3}{\sqrt{x}} \text{ so } \frac{a}{\sqrt{x}}.
$$
  
\n
$$
2a + 3b = 2 \rightarrow (1) \qquad 4a - 9b = -1 \rightarrow (2)
$$
  
\n
$$
(1) \times 2 \Rightarrow 4a + 6b = 4
$$

$$
4a - 9b = -1
$$
  

$$
4a - 9b = -1
$$
  

$$
- + +
$$
  

$$
15b = 5
$$

Article of the Company of Company of

$$
b=\frac{1}{3}
$$

$$
6x + 3y = 6xy; \quad 2x + 4y = 5xy
$$

$$
6x + 3y = 6xy
$$

$$
\frac{6x+3y}{xy} = \frac{6xy}{xy} \text{ (xy } \frac{3}{2} \frac{3}{2
$$

$$
a = \frac{16}{5} \times (2)6^{6} \times 6^{2} \times 6^{2} \times 5^{2} \times 5^{2}
$$
\n
$$
15a - 5b = -2
$$
\n
$$
15 \frac{1}{5} \cdot 5b = -2
$$
\n
$$
3 - 5b = -2 \Rightarrow b = 1
$$
\n
$$
a = \frac{1}{5} \Rightarrow \frac{1}{x+y} = \frac{1}{5} \Rightarrow x+y=5
$$
\n
$$
3.1 + y = 4 \Rightarrow y = 4 - 3 = 1
$$
\n
$$
\therefore x = 1, y = 1.
$$
\n6. 
$$
\frac{1}{3x+y} + \frac{1}{3x-y} = \frac{3}{4}; \frac{1}{2(3x+y)} - \frac{1}{2(3x-y)} = \frac{1}{8} \times 6 \Rightarrow 60 \times 62.
$$
\n
$$
\Rightarrow 65 \times 3 \cdot \frac{1}{3x+y} + \frac{1}{3x-y} = \frac{3}{4}; \frac{1}{2(3x+y)} - \frac{1}{2(3x-y)} = \frac{1}{8}
$$
\n
$$
\frac{1}{3x+y} = a; \frac{1}{3x-y} = b \text{ exists.} \times 62.
$$
\n
$$
a + b = \frac{3}{4}
$$
\n
$$
\frac{a}{2} + \frac{b}{2} = -\frac{1}{8} \Rightarrow a - b = -\frac{1}{4}
$$
\n
$$
\frac{a}{2} + \frac{b}{2} = -\frac{1}{8} \Rightarrow a - b = -\frac{1}{4}
$$
\n
$$
\frac{a + b}{2} = \frac{3}{4} \Rightarrow (2)
$$
\n
$$
\frac{a - b}{2a} = -\frac{3}{4} \Rightarrow (2)
$$
\n
$$
\frac{a - b}{2a} = -\frac{3}{4} \Rightarrow (2)
$$
\n
$$
a = \frac{1}{4} \times 10 \text{ of } 650 \text{ of } 25 \text{ of } 35
$$

$$
a+b=\frac{3}{4}
$$
  
\n
$$
\frac{1}{4}+b=\frac{3}{4}
$$
  
\n
$$
b=\frac{3}{4}-\frac{1}{4}=\frac{2}{4}=\frac{1}{2}
$$
  
\n
$$
a=\frac{1}{4}\Rightarrow\frac{1}{3x+y}=\frac{1}{4}\Rightarrow 3x+y=4
$$
  
\n
$$
b=\frac{1}{2}\Rightarrow\frac{1}{3x-y}=\frac{1}{2}\Rightarrow 3x-y=2
$$
  
\n
$$
3x+y=4\Rightarrow(3)
$$
  
\n
$$
\frac{3x-y=2}{6x=6}\Rightarrow(4)
$$
  
\n
$$
x=1
$$
  
\n
$$
x=1
$$

$$
3x + y = 4
$$

ఇద్దరు స్ర్రీలు, 5 గురు పురుషులు ఒక కుట్టు పనిని 4 రోజులలో చేయగా ముగ్గురు స్ర్రీలు, 6 గురు పురుషులు 7. దానిని 3ి రోజుల్లో చేసెదరు. న్రీ ఒక్కరే లేదా పురుషుడు ఒక్కడే ఆ పనిని పూర్తి చేయుటకు పట్టుకాలంను కనుగొనండి.

సాధన: స్త్రీ ఒక్కరే పనిని చేయుటకు పట్టకాలం = x రోజులు

$$
\int_{\alpha}^{\beta} a5\zeta \, \frac{1}{2} \, \frac{1}{2} \, \frac{1
$$

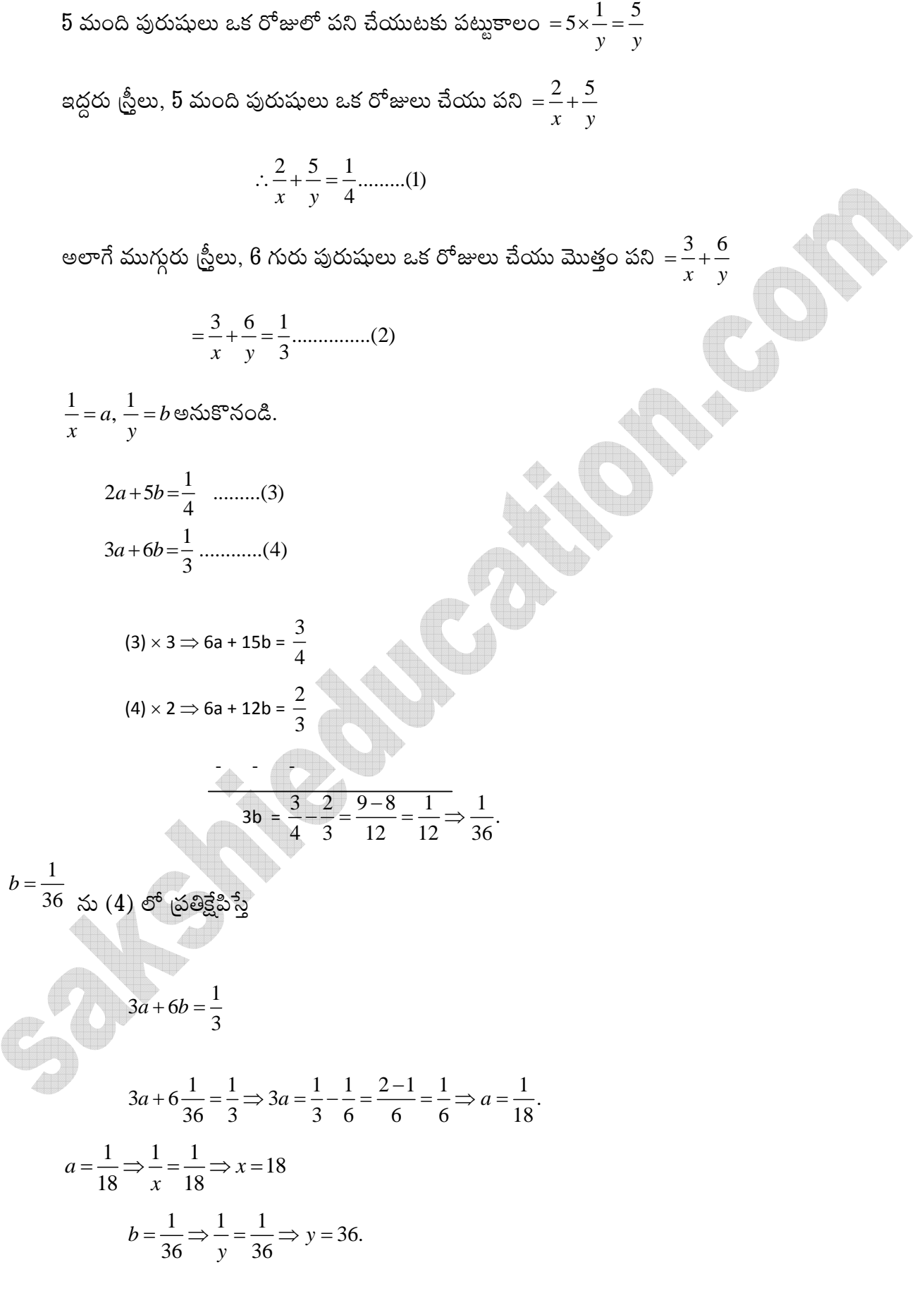

 $\mathring{\mathfrak{G}}$  ఒక్కరే పనిని చుయుటకు పట్టుకాలం =  $18$  రోజులు

పురుషుడు ఒక్కడే పనిని చేయుటకు పట్టుకాలం =  $36$  రోజులు.

$$
b = 1 \Rightarrow \frac{1}{x - y} = \frac{1}{1} \Rightarrow x + y = 1
$$
  

$$
x + y = 5 \qquad \rightarrow (3)
$$
  

$$
\begin{array}{ccc}\nx - y = 1 & \rightarrow (4) \\
& \underline{2x} & = 6 \\
& x = 3 \end{array}
$$
  

$$
x = 3 \Rightarrow (3) \text{ of } (3) \text{ of } (3) \text{ of
$$

$$
x + v = 5
$$

$$
3 + y = 5 \Longrightarrow y = 2.
$$

 $\therefore$  x = 3, y = 2

## కింది ఖాళీలను పూరించండి

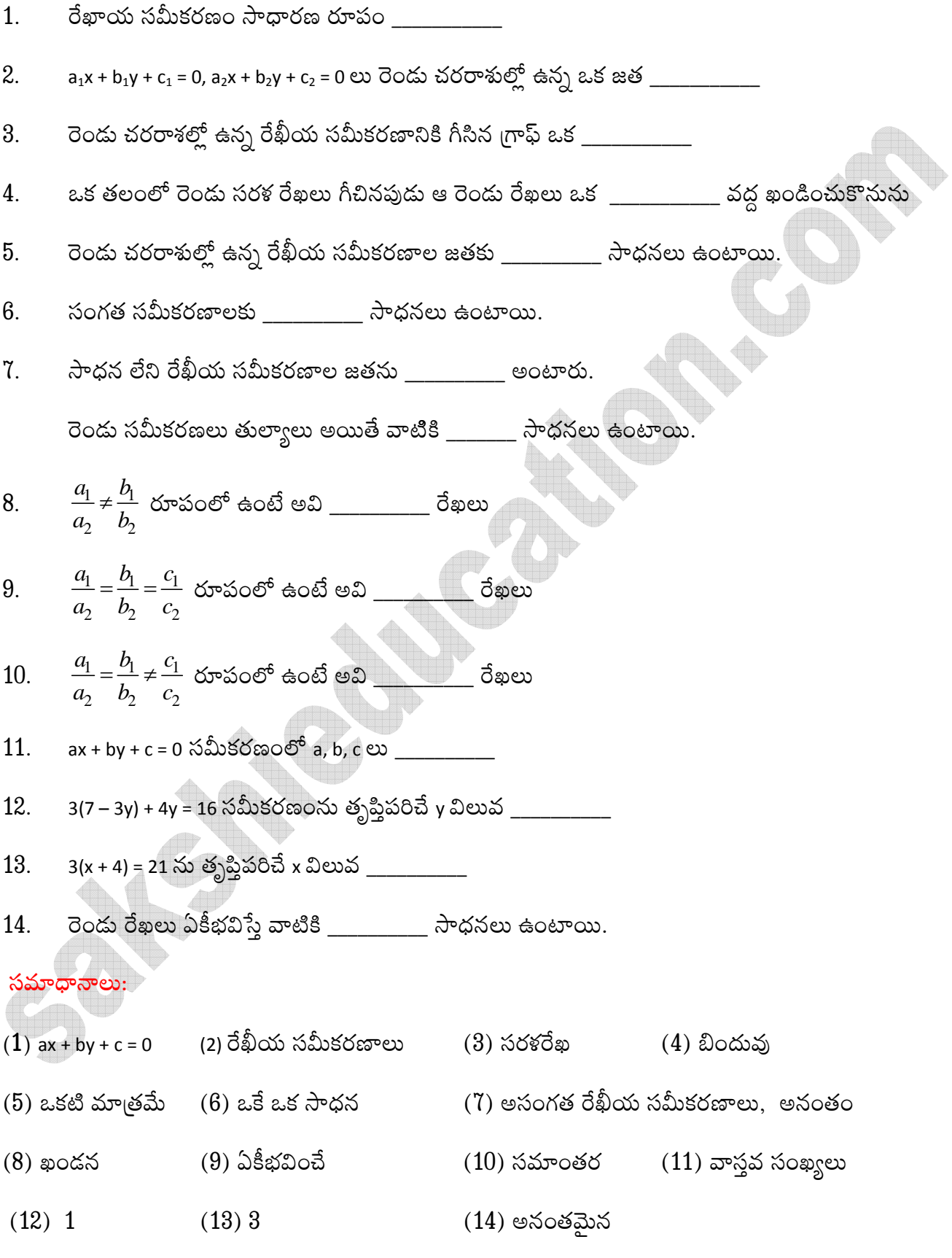